## **Hydro Tec 8.0 für Windows 7-10 (64-Bit-Versionen)** Datenblatt

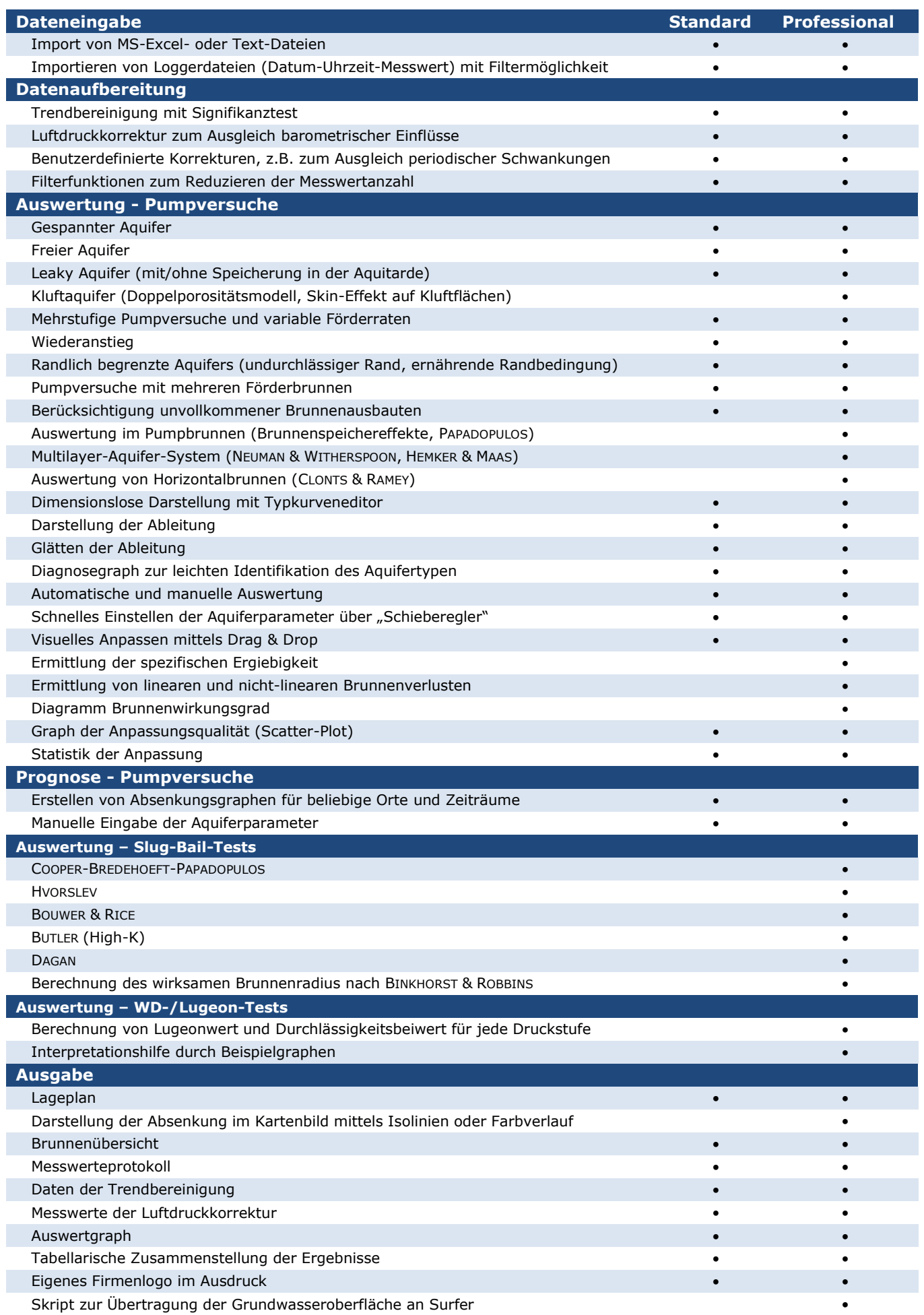

## Hydro Tec 8.0 für Windows 7-10 (64-Bit-Versionen) Datenblatt

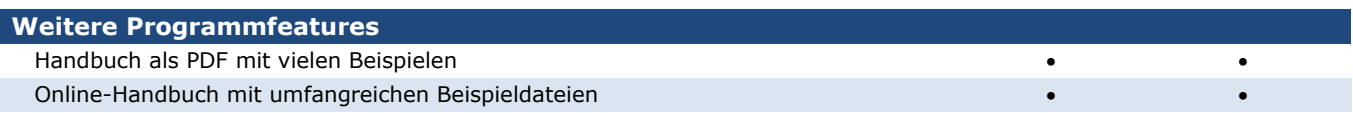